# Monitor curvo HP E45c G5 DQHD

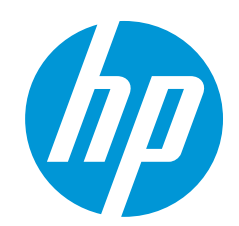

Progettato per affascinare

Progettato per la massima concentrazione e flessibilità, il monitor curvo HP E45c G5 DQHD aumenta le tue possibilità. Con uno stile elegante, che pensa al tuo comfort e alla sostenibilità, questo monitor ultrawide è un concentrato di produttività.

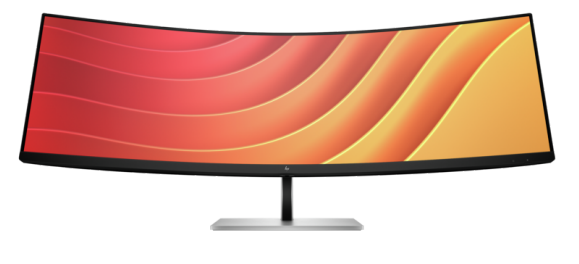

\*La foto ha il solo scopo di presentare il prodotto

# Una visuale oltre l'immaginabile

Sostituisci due monitor QHD con questo enorme monitor curvo Dual QHD da 44,5", preservando però i vantaggi di due display distinti. Con Virtual Dual Display, il monitor può essere diviso in due, per cui puoi condividere una presentazione visibile a tutti in uno schermo e interagire con il pubblico o con i contenuti nell'altro<sup>1</sup>. In più, puoi connettere due computer diversi e utilizzarli simultaneamente con HP Device Bridge 2.0<sup>2</sup>.

# Connettività semplificata e potente

 $\bullet$ Se alterni il lavoro tra casa e ufficio, libera la scrivania e il laptop dalla confusione dei cavi utilizzando un semplice cavo USB-C® per connettere il monitor e tutti gli accessori, dalla webcam alla tastiera, ricaricando allo stesso tempo il tuo laptop fino a 100 W. Se è necessario connettere due dispositivi, le due porte USB-C® distribuiscono ognuna fino a 65 W di alimentazione a ogni PC oppure 100 W a un PC e 30 W a un tablet o un telefono.

# Comfort al tuo servizio

Se per dare il meglio bisogna sentirsi al meglio, il comfort fisico e degli occhi è fondamentale. Con 3 modalità regolabili, ottimizzate dalla guida alla configurazione ergonomica, il comfort è assicurato per l'intera giornata<sup>3</sup>. Il sensore di luce ambientale adatta automaticamente la luminosità del display in base all'ambiente circostante, per una visione confortevole dal giorno alla notte, con tecnologia HP Eye Ease ottimizzata da una frequenza di aggiornamento a 165 Hz<sup>4</sup>.

## Ispirazione in mostra

Esprimi il tuo stile con un monitor progettato intorno a te. Il design elegante, con due altoparlanti integrati da 3 W,  $\bullet$ dona un tocco di stile all'ufficio e ottimizza al contempo lo spazio. Oltre all'aspetto, lasciati ispirare da un monitor che contiene plastica<sup>6</sup> e metalli<sup>7</sup> riciclati. Personalizza il tuo spazio per aumentare la produttività con una ricca serie di accessori abbinabili<sup>8</sup>.

# Con funzioni

## Guida all'installazione ergonomica

Il comfort è assicurato per tutta la giornata quando si applicano le best practice della Guida alla configurazione ergonomica. $^3$ 

## Visualizzazione ottimizzata con HP Eye Ease

Ottimizza la visualizzazione, il comfort e le prestazioni. HP Eye Ease, un filtro della luce blu sempre attivo, garantisce comfort per l'intera giornata riducendo le emissioni di luce blu senza influire sui colori, ora ottimizzato con una frequenza di aggiornamento a 165 Hz. $^4$ 

## Sensore di luce ambientale

Regola automaticamente la luminosità dello schermo in base all'illuminazione dell'ambiente per una visione confortevole.

## Virtual Dual Display

Crea due spazi di lavoro virtuali che fungono da due display distinti. $^{\mathrm{1}}$ 

## Doppia risoluzione QHD

Lasciati coinvolgere dalla densità dei pixel di due schermi QHD per una definizione straordinaria.

## Ultrawide, massima produttività

Aumenta la produttività con questo display ultrawide da 44,5'' in formato 32:9.

#### HP Device Bridge 2.0

Controlla due dispositivi: copia, incolla, trascina e rilascia file o dati tra i due. 2

## Copertura dello spazio colore sRGB del 99%

Riproduzione ideale dei colori con il minimo sforzo $^{\rm 4}$ 

## 3 modalità regolabili

3 modalità regolabili per il perfetto angolo di visione.

## Switch KVM

Con un singolo monitor puoi aumentare la produttività durante il multitasking tra due computer diversi, utilizzando la stessa tastiera e mouse grazie alla semplicità dello switch KVM. 10

## Più porte. Più flessibilità.

Più porte per maggiori funzionalità. Con una porta HDMI, una DisplayPort™ 1.4, due USB-C®, oltre a 4 porte USB-A aggiuntive, puoi connettere o ricaricare più dispositivi, ad esempio le cuffie e la webcam. 11

## Picture By Picture

Visualizzate due computer su un unico monitor con PBP (Picture By Picture).

## Connettività USB-C®

Connetti l'intera configurazione tramite un singolo cavo USB-C® e ricarica un computer fino a 100 W.

## Connettività Internet affidabile

Connessione Internet ad alta velocità e funzionalità di gestibilità da remoto per l'IT. 12

#### HP Display Manager

HP Display Manager semplifica la gestione remota dei monitor. Semplificate le operazioni di distribuzione, tracciamento degli asset e controllo delle impostazioni del monitor da remoto, come ad esempio lo spegnimento. 12

## HP Display Center

Personalizzate il display con l'intuitivo software HP Display Center. 13

## Attivazione "Single Power On"

Accendi istantaneamente il monitor e il laptop. 5

#### Comodo pulsante OSD del joypad

Non è mai stato così semplice configurare le impostazioni dei display direttamente dal monitor. Utilizzate in tutta semplicità il menu sullo schermo tramite il pulsante OSD del joypad per regolare luminosità, contrasto e colore.

## Cornice micro-edge su 3 lati

Aumenta lo spazio di visualizzazione dello schermo e la produttività con una cornice dai micro bordi su 3 lati in un design elegante.

#### Due altoparlanti integrati da 3 W

I due altoparlanti laterali integrati da 3 W ti offrono un audio cristallino.

## Materiali che contano

L'involucro di questo monitor è composto al 90% da materiali riciclati e rinnovabili. $^6\,$ 

#### Materiali sostenibili

Progettato per contenere il 15% di metalli riciclati. 9

#### Imballaggio intelligente dei prodotti

Packaging riciclabile al 100%. 14,15

## Maggiore efficienza energetica

Il monitor soddisfa i massimi standard di risparmio energetico con la classificazione ENERGY STAR® e la registrazione EPEAT®.<sup>16,17</sup>

## Accessori abbinabili

Personalizzate la scrivania per adattarla alle vostre esigenze lavorative con la gamma di accessori coordinati.

## Massima gestibilità

Con il passthrough degli indirizzi MAC, l'avvio PXE e la funzionalità Wake-on-LAN integrata, è facile gestire il parco monitor aziendale. Gestibilità fuori banda disponibile con i notebook HP supportati.

# Monitor curvo HP E45c G5 DQHD

#### Messaggistica - Note a piè di pagina

Il PC host richiede una connessione USB-C® (DisplayPort™ in modalità alternativa) per ablitare Virtual Dual Display.<br>HP Device Bridge 2.0 funziona con due computer ed è compatbile con pistaforme Windows 10 e version sures 1 2 3

4 5 6

Tutte le specifiche relative alle prestazioni rappresentano i valori standard forniti dai costruttori dei componenti HP; le prestazioni effettive possono risultare superiori o inferiori.<br>Single Power On compatibile solo co 1680.1-2018 EPEAT. HP definisce il concetto di rinnovabile secondo i Global Reporting Initiative Sustainability Reporting Standards.

<sup>7</sup> Consiste nel 15% di metalli ricilati. Il metallo riciclato è espresso come percentuale del peso totale del metallo secondo le definizioni della norma ISO 14021 per le parti metalliche superiori a 25 grammi.<br><sup>8</sup> Ecosist

Il metallo ricidato è espresso come percentuale del peso totale del metallo in base alle definizioni ISO 14021 per parti metalliche superiori a 25 grammi.<br>? Per la compatibilità KVM, se i PC collegati non postedono una por 9 ||<br>10<br>11

<sup>12</sup> L'agente software HP Display Manager deve essere in esecuzione su un server web e un PC host. Possono applicarsi limitazioni relativamente ai monitor di modello precedente.

<sup>13</sup> Sul PC host è richiesto Windows 10 o versione successiva. HP Display Center è disponibile su Microsoft Store.<br><sup>14</sup> La scatola esterna e il materiale di riempimento in cartone ondulato utilizzati per l'imballaggio sono materiali organici riciclati. Le eventuali imbottiture in plastica contengono oltre il 90% di plastica riciclata. Esclusi i sacchetti di plastica e i fogli in polistirolo espanso.

15 Le strutture di riciclo non sono disponibili in tutte le località.

<sup>16</sup> HP Sustainability Report 2020 e HP Displays Sustainability Story 2021.<br><sup>17</sup> Sulla base della registrazione US EPEAT® secondo IEEE 1680.1-2020 EPEAT®. Lo stato varia in base al Paese. Per ulteriori informazioni, consul

18 Non tutti i notebook supportano la gestibilità da remoto. <sup>19</sup> Gestibilità fuori banda disponibile solo con notebook HP G7, G8 e G9 e non supportata su dispositivi non HP.

#### Specifiche tecniche - Note a piè di pagina

<sup>1</sup> Tutte le specifiche rappresentano i valori tipici forniti dai produttori dei componenti HP; le prestazioni effettive possono risultare superiori o inferiori.

^ E richiesta una porta DisplayPort™ 1.4 o HDMI 2.1 per gestire il pannello alla risoluzione nativa. La scheda video del PC connesso deve essere in grado di supportare 5120 × 1440 a 165 Hz con colore a 8 bit utilizzando u 2

varia in base al Paese. Per ulteriori informazioni, consultare www.epeat.net. 3

<sup>4</sup> Alimentatori esterni, moduli WWAN, cavi di alimentazione, cavi e periferiche esclusi. Le parti di ricambio ottenute dopo l'acquisto potrebbero non essere a basso contenuto di alogeni.<br><sup>5</sup> La percentuale di plastica clo

Tutte le parti in plastica contengono plastica potenzialmente destinata agli oceani. La percentuale di plastica potenzialmente destinata agli oceani contenuta in ogni componente varia in base al prodotto.<br>Il metallo ricicl

6 7 8

<sup>9</sup> I cavi in dotazione possono variare in base al Paese.

<sup>10</sup> Dispositivo di blocco in vendita separatamente.<br><sup>11</sup> Il PC host richiede Windows 10 e versioni successive. HP Display Center è disponibile su Microsoft Store.

12 Non tutti i notebook supportano la gestibilità da remoto. 13 Gestibilità fuori banda disponibile solo con notebook HP G7, G8 e G9 e non supportata su dispositivi non HP.

## Registratevi per ricevere gli aggiornamenti hp.com/go/getupdated

© Copyright 2023 HP Development Company, L.P. Le informazioni qui contenute possono subire variazioni senza preavviso. Le uniche garanzie sui prodotti e sui servizi HP sono esposte nelle dichiarazioni di garanzia esplicita che accompagnano i suddetti prodotti e servizi. Nulla di quanto qui contenuto può essere interpretato come garanzia aggiuntiva. HP declina ogni responsabilità per errori tecnici o editoriali od omissioni qui contenuti.

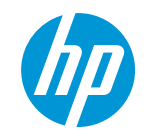